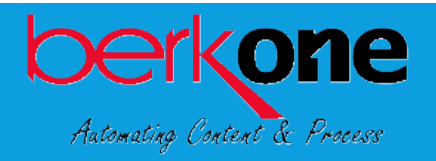

## **[Backfile Conversion Checklist](https://berkone.com/backfile-conversion/)**

## **We can convert just about anything to a PDF.**

- $\boxtimes$  Paper (small to oversized documents)
- $\boxtimes$  Digital Data (emails)
- $\boxtimes$  Images/Drawings (photos, microfilm, microfiche, maps, and blueprints)

## **Check all the boxes to get started on your successful backfile conversion!**

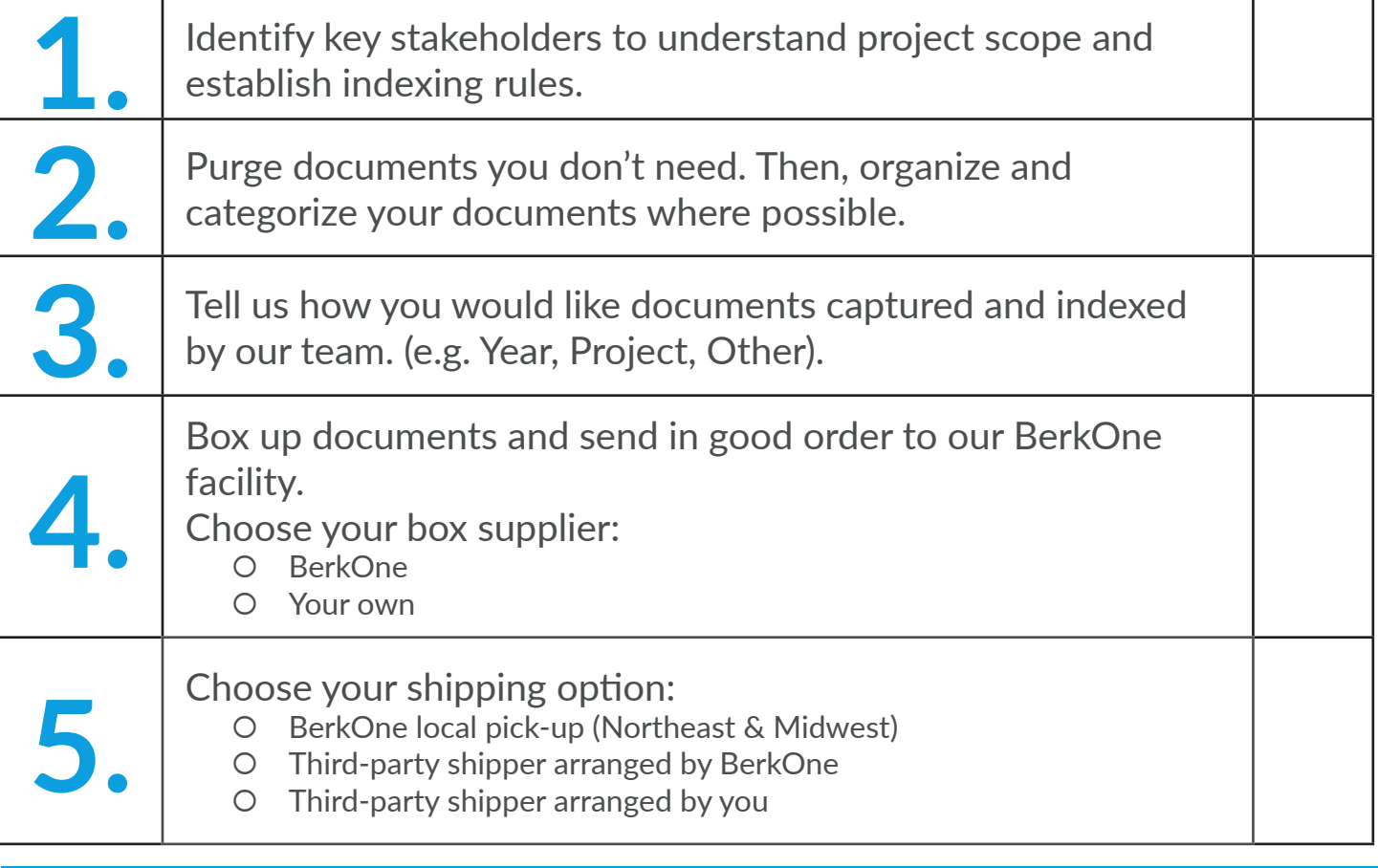

## **Click [here](mailto:info%40berkone.com?subject=Please%20send%20me%20the%20Step-by-Step%20guide%20for%20my%20Backfile%20Conversion) for a step-by-step guide to your backfile conversion.**

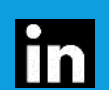